# *A fully integrated Accounting, Distribution and Manufacturing System CSA* **GENERAL LEDGER**

CSA's General Ledger software is an easy to use accounting package that lets you post to a computerized general ledger, and produce the accounting and financial reports necessary to manage your company. CSA provides for financial reporting by individual profit center and cost center, as well as by groups of profit centers and cost centers.

When CSA General Ledger is run with other CSA accounting modules, most financial information is automatically interfaced from the other CSA modules. With CSA, your current financial position is quickly determined and easily analyzed.

# *CHART OF ACCOUNTS*

- Supports a ten-digit account number, formatted XXXXX-XXX-XX.
- Supports profit center and cost center reporting via the account number sub-groups.
- Allows for the consolidation of profit centers and cost centers into General Ledger Groups.
- Tracks budgets by account, accounting period and fiscal year.
- Supports multiple budgets within a fiscal year.
- Allows budgets to be automatically distributed for an account by specifying either an annual or a per month budget.
- Allows notes to be stored for each separate budget and Profit & Loss account.
- Allows budgets to be imported into the system from a comma delimited (CSV) file.
- Allows budgets to be updated based on revenue forecasts within the Outdoor Advertising system.
- Prior year comparatives are stored for each account by accounting period.
- Allows for the automatic creation of new accounts for a profit center and cost center by copying the accounts of an existing profit center and cost center.
- Allows maintenance of both the current Chart Of Accounts file and archived Chart Of Accounts files.

# *JOURNAL PROCESSING*

- Defines and tracks a journal entry as a list of related debits and credits.
- Automatically creates interfaced journal entries from the following CSA modules: Accounts Payable, Accounts Receivable, Payroll and Assets & Depreciation.
- Allows the user to specify whether interfaced journal entries should be created immediately upon transaction posting within the originating CSA modules, or whether

they should be created when manually requested by the user.

- Interfaced journal entries may be created in detail or summary form.
- Allows manual entry of journal entries.
- Tracks reference and source information for each journal entry.
- Provides a running total of manual journal entries, allowing out of balance entries to be determined immediately.
- Provides a numbered General Journal Register of all journal entries posted to the general ledger.
- Allows journal entries to be posted to archived general ledger files.
- Provides the ability to automatically reallocate charges from one general ledger account to multiple general ledger accounts based on user specified percentages.

# *ACCOUNTING REPORTS*

- Produces the General Ledger Print-Out.
- Produces a Trial Balance and Working Trial Balance.
- Produces the Source Cross Reference Report, in detail or summary form.
- Produces a General Ledger Budget Analysis report, listing actual, budgeted and variance amounts for each period and year to date.
- Produces a General Ledger Account History Report, listing the total net charges for each account for the current year, and as many as 11 preceding years.
- Allows reports to be printed for either individual profit centers and cost centers, or for groups of profit centers and cost centers, or for the entire company.
- Allows reporting using the current general ledger files or archived general ledger files.

# *FINANCIAL STATEMENTS*

- Provides the option of automatically formatting financial statements based on account classification.
- Allows you to define two custom formats for the financial statements.
- Prints the Profit & Loss Statement, with optional comparisons to budgets and prior year figures.
- Provides eight options for how columns will be presented on the Profit & Loss statement.
- Provides an option to project future financial statements by using budgeted amounts beyond a specified period.
- Prints the Balance Sheet with prior year comparatives.

**C S A D A T A S OL U T I ON S 278 BANK ST. - SEYMOUR, CT 06483 203-888-3900 www.csadata.com**

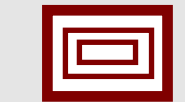

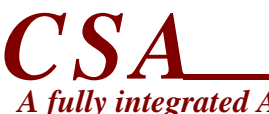

*A fully integrated Accounting, Distribution and Manufacturing System CSA* **GENERAL LEDGER**

*(continued)*

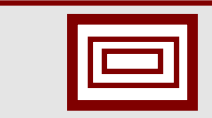

**CSA DATA SOLUTIONS 278 BANK ST. - SEYMOUR, CT 06483 203-888-3900 www.csadata.com**

- Prints supporting schedules to the Profit & Loss Statement and Balance Sheet.
- Prints the Changes in Financial Position.
- Prints the Changes in Components of Working Capital
- Prints the Cash Flow Analysis
- Prints financial statements using current general ledger files or archived general ledger files.

## *GENERAL*

- Supports up to 13 accounting periods in a fiscal year.
- Allows multiple accounting periods and two fiscal years to be open at one time.
- Retains details and allows full reporting of closed fiscal years.
- Protects against posting incorrect dates by allowing the user to indicate which periods are open for General Ledger purposes.
- Allows previewing of reports prior to printing.
- Provides online look-ups on validated fields.
- Restricts user access through the use of CSA's Application Security package.

# *INTERFACES*

CSA General Ledger interfaces with the following other CSA modules: Accounts Payable, Accounts Receivable, Assets & Depreciation, Payroll, and Job Costing.

# *SUPPORTED HARDWARE*

See Price List